## dental wings

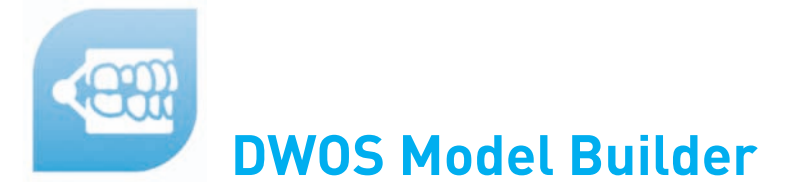

Il DWOS model builder **(DWOS-VMB)** soddisfa le rigorose esigenze dei laboratori, che lavorano con dati di scansione intra-orale o di impronta, di creare modelli precisi in modo efficiente ed economico. Permette ai laboratori di sostituire il loro processo di modellismo manuale con la creazione digitale equivalente, per risultati più veloci e più consistenti.

## **Dall'impronta digitale ai modelli articolati**

Da una scansione intra-orale o di impronta, DWOS model builder consente di generare modelli per diverse indicazioni dentali. Modelli fisici articolati con tagli, con monconi sfilabili e con bisello, possono essere prodotti in serie o internamente o grazie ad un service esterno .

Per i casi implantari, DWOS model builder consente il riposizionamento preciso dei locatori d'impianto sull'impronta digitale. Si crea quindi un foro in modo che l'analogo possa essere facilmente inserito nel modello stampato 3D. Può essere definita una zona gengivale rimovibile, con il proprio file di produzione separata.

Per coprire i vari processi di produzione e alcune pratiche particolari, sono disponibili diversi tipi di modelli.

Eccone alcuni:

- **Geller**
- **Hollowed**
- **Offset:** con spessore uniforme
- **Modello Monoblocco:** il moncone è fissato al modello e viene anche stampato separatamente
- **Modelli a taglio di sega:** per le piastre Baumann e Dentona

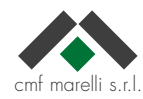

## **Alcuni esempi di modellazione**

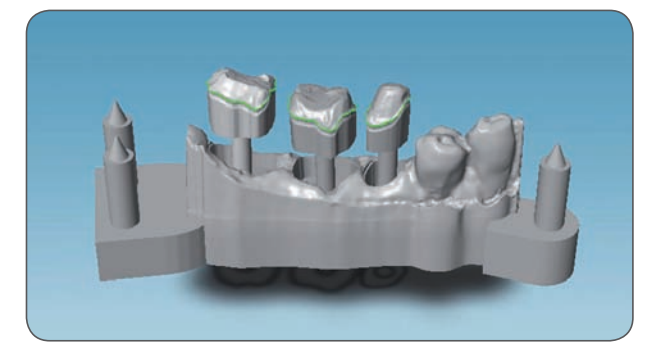

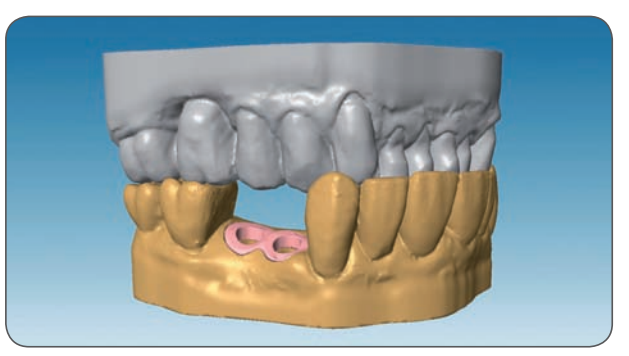

Estrazione dei monconi virtuali **Modello di un caso implantare con gengiva** rimovibile

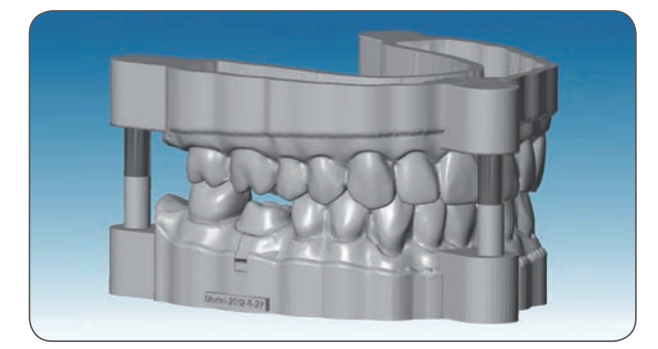

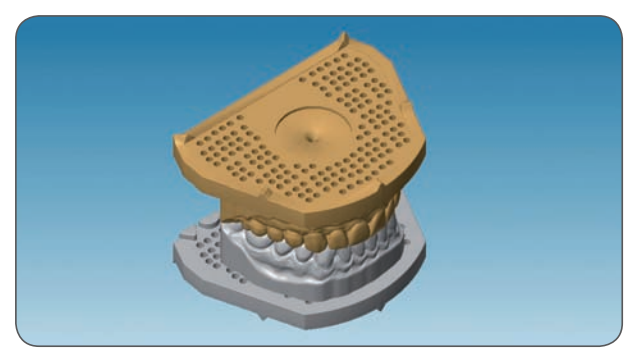

Modello Geller - svuotato metallo a taglio di sega per piastre Baumann

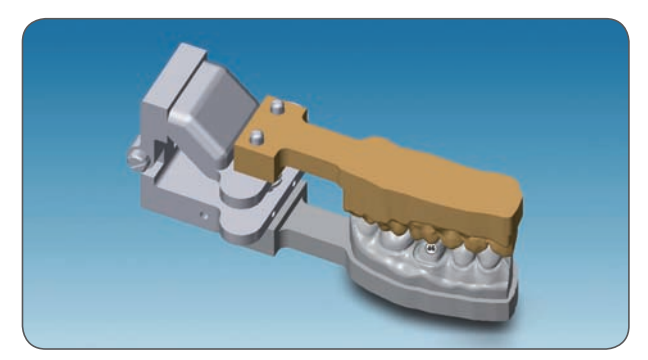

Modello per articolatore Zimo and announced monoblocco

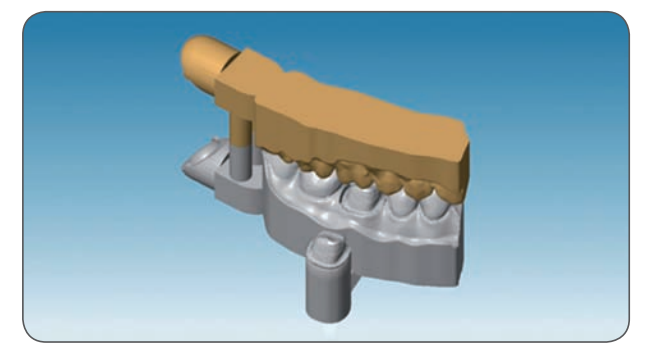